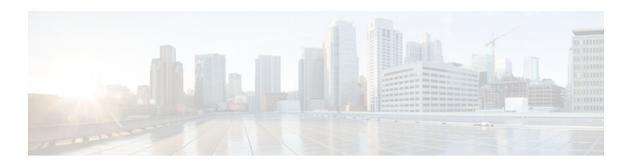

# **Unicast Reverse Path Forwarding for IPv6**

#### Last Updated: July 31, 2012

The Unicast Reverse Path Forwarding for IPv6 feature mitigates problems caused by malformed or forged (spoofed) IPv6 source addresses that pass through an IPv6 device.

- Finding Feature Information, page 1
- Prerequisites for Unicast Reverse Path Forwarding for IPv6, page 1
- Information About Unicast Reverse Path Forwarding for IPv6, page 2
- How to Configure Unicast Reverse Path Forwarding for IPv6, page 3
- Configuration Examples for Unicast Reverse Path Forwarding for IPv6, page 4
- Additional References, page 4
- Feature Information for Unicast Reverse Path Forwarding for IPv6, page 5

## **Finding Feature Information**

Your software release may not support all the features documented in this module. For the latest caveats and feature information, see Bug Search Tool and the release notes for your platform and software release. To find information about the features documented in this module, and to see a list of the releases in which each feature is supported, see the feature information table at the end of this module.

Use Cisco Feature Navigator to find information about platform support and Cisco software image support. To access Cisco Feature Navigator, go to <a href="https://www.cisco.com/go/cfn">www.cisco.com/go/cfn</a>. An account on Cisco.com is not required.

# Prerequisites for Unicast Reverse Path Forwarding for IPv6

- To use Unicast Reverse Path Forwarding (uRPF), enable Cisco Express Forwarding switching or distributed Cisco Express Forwarding switching in the device. There is no need to configure the input interface for Cisco Express Forwarding switching. As long as Cisco Express Forwarding is running on the device, individual interfaces can be configured with other switching modes.
- For uRPF to work, Cisco Express Forwarding must be configured globally in the device. uRPF will not work without Cisco Express Forwarding.
- uRPF should not be used on interfaces that are internal to the network. Internal interfaces are likely to
  have routing asymmetry, meaning that there are multiple routes to the source of a packet. uRPF should
  be applied only where there is natural or configured symmetry.

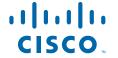

For example, devices at the edge of the network of an ISP are more likely to have symmetrical reverse paths than devices that are in the core of the ISP network. Devices that are in the core of the ISP network have no guarantee that the best forwarding path out of the device will be the path selected for packets returning to the device. Therefore, we do not recommend that you apply uRPF where there is a chance of asymmetric routing. Place uRPF only at the edge of a network or, for an ISP, at the customer edge of the network.

## **Information About Unicast Reverse Path Forwarding for IPv6**

• Unicast Reverse Path Forwarding, page 2

### **Unicast Reverse Path Forwarding**

Use the Unicast Reverse Path Forwarding for IPv6 feature to mitigate problems caused by malformed or spoofed IPv6 source addresses that pass through an IPv6 device. Malformed or forged source addresses can indicate denial-of-service (DoS) attacks based on source IPv6 address spoofing.

When uRPF is enabled on an interface, the device examines all packets received on that interface. The device verifies that the source address appears in the routing table and matches the interface on which the packet was received. This "look backward" ability is available only when Cisco Express Forwarding is enabled on the device, because the lookup relies on the presence of the Forwarding Information Bases (FIBs). Cisco Express Forwarding generates the FIB as part of its operation.

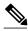

Note

uRPF is an input function and is applied only on the input interface of a device at the upstream end of a connection.

The uRPF feature verifies whether any packet received at a device interface arrives on one of the best return paths to the source of the packet. The feature performs a reverse lookup in the Cisco Express Forwarding table. If uRPF does not find a reverse path for the packet, uRPF can drop or forward the packet, depending on whether an access control list (ACL) is specified. If an ACL is specified, then when (and only when) a packet fails the uRPF check, the ACL is checked to verify if the packet should be dropped (using a deny statement in the ACL) or forwarded (using a permit statement in the ACL). Regardless of whether a packet is dropped or forwarded, the packet is counted in the global IP traffic statistics for uRPF drops and in the interface statistics for uRPF.

If no ACL is specified, the device drops the forged or malformed packet immediately and no ACL logging occurs. The device and interface uRPF counters are updated.

uRPF events can be logged by specifying the logging option for the ACL entries. Log information can be used to gather information about the attack, such as source address and time.

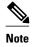

With uRPF, all equal-cost "best" return paths are considered valid. uRPF works in cases where multiple return paths exist, provided that each path is equal to the others in terms of the routing cost (number of hops, weights, and so on) and as long as the route is in the FIB.

# **How to Configure Unicast Reverse Path Forwarding for IPv6**

Configuring Unicast RPF, page 3

### **Configuring Unicast RPF**

To use uRPF, enable Cisco Express Forwarding switching or distributed Cisco Express Forwarding switching in the device. There is no need to configure the input interface for Cisco Express Forwarding switching. As long as Cisco Express Forwarding is running on the device, individual interfaces can be configured with other switching modes.

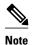

Cisco Express Forwarding must be configured globally in the device. uRPF will not work without Cisco Express Forwarding.

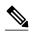

Note

uRPF should not be used on interfaces that are internal to the network. Internal interfaces are likely to have routing asymmetry, meaning that there are multiple routes to the source of a packet. uRPF should be applied only where there is natural or configured symmetry.

For example, devices at the edge of the network of an ISP are more likely to have symmetrical reverse paths than devices that are in the core of the ISP network. Devices that are in the core of the ISP network have no guarantee that the best forwarding path out of the device will be the path selected for packets returning to the device. Therefore, we do not recommend that you apply uRPF where there is a chance of asymmetric routing. It is simplest to place uRPF only at the edge of a network or, for an ISP, at the customer edge of the network.

#### **SUMMARY STEPS**

- 1. enable
- 2. configure terminal
- **3. interface** *type number*
- **4.** ipv6 verify unicast source reachable-via {rx | any} [allow-default] [allow-self-ping] [access-list-name

#### **DETAILED STEPS**

|        | Command or Action | Purpose                          |
|--------|-------------------|----------------------------------|
| Step 1 | enable            | Enables privileged EXEC mode.    |
|        |                   | Enter your password if prompted. |
|        | Example:          |                                  |
|        | Device> enable    |                                  |

|        | Command or Action                                                                                       | Purpose                                                                                        |
|--------|----------------------------------------------------------------------------------------------------|------------------------------------------------------------------------------------------------|
| Step 2 | configure terminal                                                                                      | Enters global configuration mode.                                                              |
|        | Example:                                                                                                |                                                                                                |
|        | Device# configure terminal                                                                              |                                                                                                |
| Step 3 | interface type number                                                                                   | Specifies an interface type and number, and places the device in interface configuration mode. |
|        | Example:                                                                                                |                                                                                                |
|        | Device(config)# interface gigabitethernet 0/0/0                                                         |                                                                                                |
| Step 4 | ipv6 verify unicast source reachable-via {rx   any} [allow-default] [allow-self-ping] [access-list-name | Verifies that a source address exists in the FIB table and enables uRPF.                       |
|        | Example:                                                                                                |                                                                                                |
|        | Device(config-if)# ipv6 verify unicast source reachable-<br>via any                                     |                                                                                                |

# **Configuration Examples for Unicast Reverse Path Forwarding for IPv6**

• Example: Configuring Unicast Reverse Path Forwarding for IPv6, page 4

## **Example: Configuring Unicast Reverse Path Forwarding for IPv6**

## **Additional References**

#### **Related Documents**

| nerated Documents                                                                                                    |                                                                                                    |  |
|----------------------------------------------------------------------------------------------------|----------------------------------------------------------------------------------------------------|--|
| Related Topic                                                                                                    | Document Title                                                                                                    |  |
| IPv6 addressing and connectivity                                                                                                    | IPv6 Configuration Guide                                                                                                    |  |
| IPv4 switching configuration                                                                                                    | IP Switching Cisco Express<br>Forwarding Configuration Guide                                                                                |  |
| Cisco IOS commands                                                                                                    | Cisco IOS Master Commands<br>List, All Releases                                                                                             |  |
| IPv6 commands                                                                                                    | Cisco IOS IPv6 Command<br>Reference                                                                                                    |  |
| Cisco IOS IPv6 features                                                                                                    | Cisco IOS IPv6 Feature Mapping                                                                                                    |  |
| Standards and RFCs                                                                                                    |                                                                                                    |  |
| Standard/RFC                                                                                                    | Title                                                                                                    |  |
| RFCs for IPv6                                                                                                    | IPv6 RFCs                                                                                                    |  |
| MIBs                                                                                                    |                                                                                                    |  |
| MIB                                                                                                    | MIBs Link                                                                                                    |  |
| No new or modified MIBs are supported by this feature, and support for existing MIBs has not been modified by this feature.                                                                                                    | To locate and download MIBs for selected platforms, Cisco IOS releases, and feature sets, use Cisco MIB Locator found at the following URL: |  |
|                                                                                                    | http://www.cisco.com/go/mibs                                                                                                    |  |
| Technical Assistance                                                                                                    |                                                                                                    |  |
| Description                                                                                                    | Link                                                                                                    |  |
| The Cisco Support and Documentation website provides online resources to download documentation, software, and tools. Use these resources to install and configure the software and to troubleshoot and resolve technical issues with Cisco products and technologies. Access to most tools on the Cisco Support and Documentation website requires a Cisco.com user ID and password. | http://www.cisco.com/cisco/web/support/index.html                                                                                           |  |

# Feature Information for Unicast Reverse Path Forwarding for IPv6

The following table provides release information about the feature or features described in this module. This table lists only the software release that introduced support for a given feature in a given software

release train. Unless noted otherwise, subsequent releases of that software release train also support that feature.

Use Cisco Feature Navigator to find information about platform support and Cisco software image support. To access Cisco Feature Navigator, go to <a href="https://www.cisco.com/go/cfn">www.cisco.com/go/cfn</a>. An account on Cisco.com is not required.

Table 1 Feature Information for Unicast Reverse Path Forwarding for IPv6

| Feature Name                             | Releases                                                                                                    | Feature Information                                                                                                    |
|------------------------------------------|----------------------------------------------------------------------------------------------------|----------------------------------------------------------------------------------------------------|
| Unicast Reverse Path Forwarding for IPv6 | Cisco IOS XE Release 2.1  problems caused by malfor spoofed IPv6 source addresses through an IPv6 Malformed or forged sour addresses can indicate Do attacks based on source IF address spoofing.  The following commands introduced or modified: ip | Use the uRPF feature to mitigate problems caused by malformed or spoofed IPv6 source addresses that pass through an IPv6 device. Malformed or forged source addresses can indicate DoS |
|                                          |                                                                                                    | attacks based on source IPv6 address spoofing.                                                                                                    |
|                                          |                                                                                                    | The following commands were introduced or modified: <b>ipv6 verify unicast source reachable-via, show ipv6 traffic.</b>                                                                |

Cisco and the Cisco logo are trademarks or registered trademarks of Cisco and/or its affiliates in the U.S. and other countries. To view a list of Cisco trademarks, go to this URL: <a href="www.cisco.com/go/trademarks">www.cisco.com/go/trademarks</a>. Third-party trademarks mentioned are the property of their respective owners. The use of the word partner does not imply a partnership relationship between Cisco and any other company. (1110R)

Any Internet Protocol (IP) addresses and phone numbers used in this document are not intended to be actual addresses and phone numbers. Any examples, command display output, network topology diagrams, and other figures included in the document are shown for illustrative purposes only. Any use of actual IP addresses or phone numbers in illustrative content is unintentional and coincidental.

© 2012 Cisco Systems, Inc. All rights reserved.